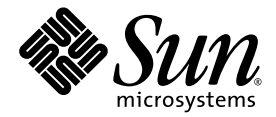

# What's New

Sun™ Studio 10

Sun Microsystems, Inc. www.sun.com

Part No. 819-0488-10 January 2005, Revision A

Submit comments about this document at: <http://www.sun.com/hwdocs/feedback>

Copyright © 2005 Sun Microsystems, Inc., 4150 Network Circle, Santa Clara, California 95054, U.S.A. All rights reserved.

U.S. Government Rights - Commercial software. Government users are subject to the Sun Microsystems, Inc. standard license agreement and applicable provisions of the FAR and its supplements. Use is subject to license terms.

This distribution may include materials developed by third parties.

Parts of the product may be derived from Berkeley BSD systems, licensed from the University of California. UNIX is a registered trademark in the U.S. and in other countries, exclusively licensed through X/Open Company, Ltd.

Sun, Sun Microsystems, the Sun logo, Java, and JavaHelp are trademarks or registered trademarks of Sun Microsystems, Inc. in the U.S. and other countries.All SPARC trademarks are used under license and are trademarks or registered trademarks of SPARC International, Inc. in the U.S. and other countries. Products bearing SPARC trademarks are based upon architecture developed by Sun Microsystems, Inc.

This product is covered and controlled by U.S. Export Control laws and may be subject to the export or import laws in other countries. Nuclear, missile, chemical biological weapons or nuclear maritime end uses or end users, whether direct or indirect, are strictly prohibited. Export or<br>reexport to countries subject to U.S. embargo or to entities identified on U.S. persons and specially designated nationals lists is strictly prohibited.

DOCUMENTATION IS PROVIDED "AS IS" AND ALL EXPRESS OR IMPLIED CONDITIONS, REPRESENTATIONS AND WARRANTIES, INCLUDING ANY IMPLIED WARRANTY OF MERCHANTABILITY, FITNESS FOR A PARTICULAR PURPOSE OR NON-INFRINGEMENT, ARE DISCLAIMED, EXCEPT TO THE EXTENT THAT SUCH DISCLAIMERS ARE HELD TO BE LEGALLY INVALID.

Copyright © 2005 Sun Microsystems, Inc., 4150 Network Circle, Santa Clara, California 95054, Etats-Unis. Tous droits réservés.

L'utilisation est soumise aux termes de la Licence.

Cette distribution peut comprendre des composants développés par des tierces parties.

Des parties de ce produit pourront être dérivées des systèmes Berkeley BSD licenciés par l'Université de Californie. UNIX est une marque déposée aux Etats-Unis et dans d'autres pays et licenciée exclusivement par X/Open Co

Sun, Sun Microsystems, le logo Sun, Java, et JavaHelp sont des marques de fabrique ou des marques déposées de Sun Microsystems, Inc. aux<br>Etats-Unis et dans d'autres pays.Toutes les marques SPARC sont utilisées sous licence de SPARC International, Inc. aux Etats-Unis et dans d'autres pays. Les produits portant les marques SPARC sont basés sur une architecture développée par Sun Microsystems, Inc.

Ce produit est soumis à la législation américaine en matière de contrôle des exportations et peut être soumis à la règlementation en vigueur<br>dans d'autres pays dans le domaine des exportations et importations. Les utilisat missiles, des armes biologiques et chimiques ou du nucléaire maritime, directement ou indirectement, sont strictement interdites. Les américaines, y compris, mais de manière non exhaustive, la liste de personnes qui font objet d'un ordre de ne pas participer, d'une façon directe ou indirecte, aux exportations des produits ou des services qui sont régis par la législation américaine en matière de contrôle des exportations et la liste de ressortissants spécifiquement désignés, sont rigoureusement interdites.

LA DOCUMENTATION EST FOURNIE "EN L'ÉTAT" ET TOUTES AUTRES CONDITIONS, DECLARATIONS ET GARANTIES EXPRESSES OU TACITES SONT FORMELLEMENT EXCLUES, DANS LA MESURE AUTORISEE PAR LA LOI APPLICABLE, Y COMPRIS NOTAMMENT TOUTE GARANTIE IMPLICITE RELATIVE A LA QUALITE MARCHANDE, A L'APTITUDE A UNE UTILISATION PARTICULIERE OU A L'ABSENCE DE CONTREFAÇON.

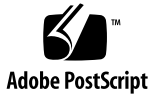

#### Contents

**[Before You Begin](#page-4-0) 5**

[Typographic Conventions](#page-4-1) 5 [Shell Prompts](#page-5-0) 6 [Supported Platforms](#page-5-1) 6 [Accessing Sun Studio Software and Man Pages](#page-6-0) 7 [Accessing Sun Studio Documentation](#page-9-0) 10 [Accessing Related Solaris Documentation](#page-12-0) 13

[Resources for Developers](#page-12-1) 13

[Contacting Sun Technical Support](#page-13-0) 14

[Sending Your Comments](#page-13-1) 14

#### **1. [Sun Studio 10 New Features and Enhancements](#page-14-0) 15**

[C Compiler](#page-15-0) 16 [C++ Compiler](#page-16-0) 17 [Examples of Template-Template Parameters](#page-17-0) 18 [Nested Class Access Rules](#page-18-0) 19 [Fortran Compiler](#page-19-0) 20

[Binary File Sharing Between Big-endian and Little-endian Platforms](#page-19-1) 20

[Command-line Debugger](#page-21-0) dbx 22

[OpenMP API](#page-22-0) 23

[Interval Arithmetic](#page-23-0) 24 [Sun Performance Library](#page-24-0) 25 [dmake](#page-25-0) 26 [Performance Analysis Tools](#page-26-0) 27 [Integrated Development Environment \(IDE\)](#page-28-0) 29 [Documentation](#page-28-1) 29

#### **2. [Sun Studio 9 New Features and Enhancements](#page-30-0) 31**

[C Compiler](#page-31-0) 32 [C++ Compiler](#page-37-0) 38 [Fortran Compiler](#page-42-0) 43 [Command-Line Debugger](#page-47-0) dbx 48 [Interval Arithmetic](#page-47-1) 48 [Sun Performance Library](#page-47-2) 48 [dmake](#page-48-0) 49 [Performance Analysis Tools](#page-49-0) 50 [Integrated Development Environment \(IDE\)](#page-52-0) 53 [Documentation](#page-52-1) 53

## <span id="page-4-0"></span>Before You Begin

The *What's New* describes the new features of the Sun Studio 10 software release and the Sun™ Studio 9 software release, which include new features in the C, C++, and Fortran compilers, libraries, and tools.

# <span id="page-4-1"></span>Typographic Conventions

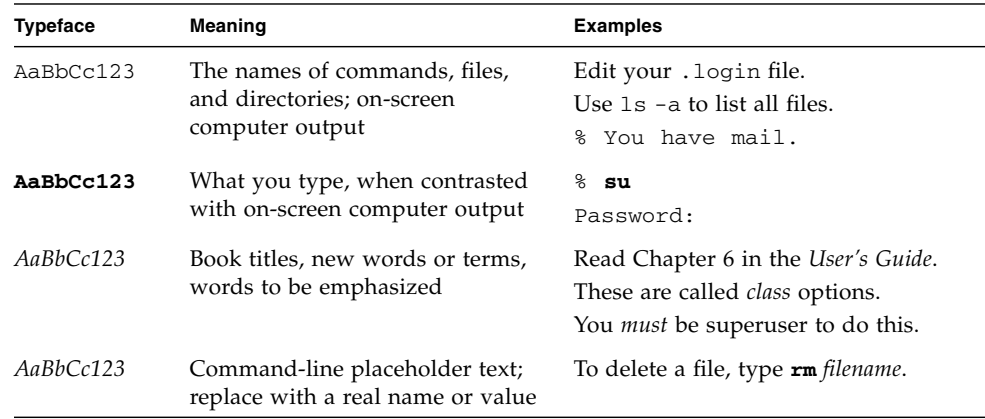

#### **TABLE P-1** Typeface Conventions

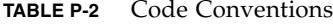

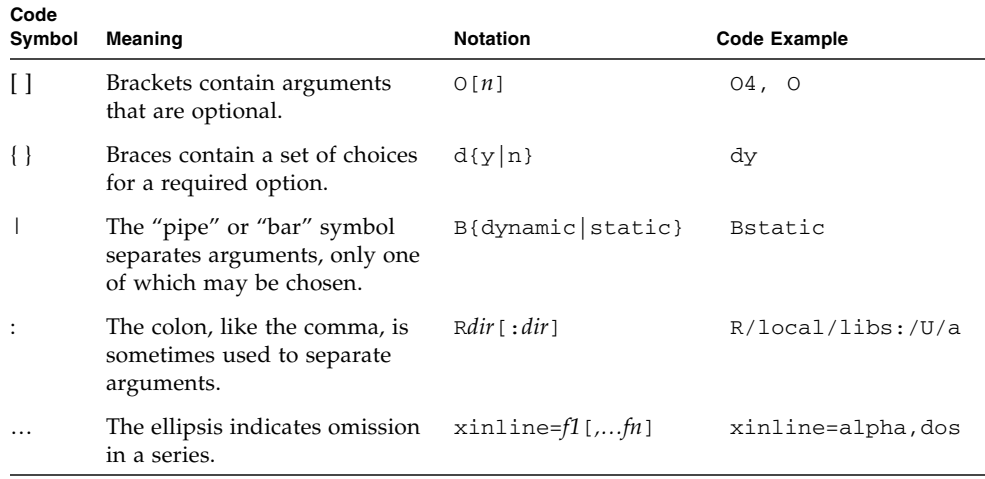

## <span id="page-5-0"></span>Shell Prompts

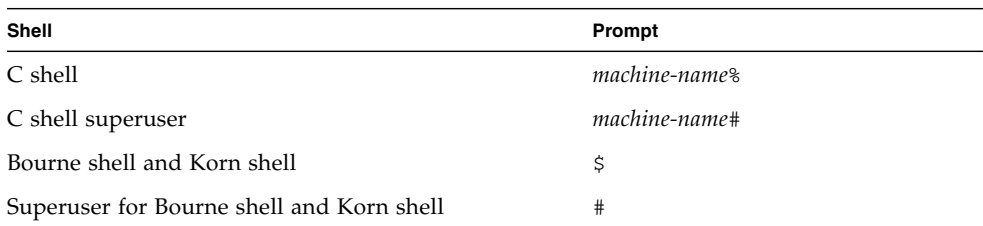

# <span id="page-5-1"></span>Supported Platforms

This Sun Studio release supports systems that use the SPARC® and x86 families of processor architectures: UltraSPARC®, SPARC64, AMD64, Pentium, and Xeon EM64T. The supported systems for the version of the Solaris Operating System you

are running are available in the hardware compatibility lists at <http://www.sun.com/bigadmin/hcl>. These documents cite any implementation differences between the platform types.

In this document, the term "x86" refers to 64-bit and 32-bit systems manufactured using processors compatible with the AMD64 or Intel Xeon/Pentium product families. For supported systems, see the hardware compatibility lists.

# <span id="page-6-0"></span>Accessing Sun Studio Software and Man Pages

The Sun Studio software and its man pages are not installed into the standard /usr/bin/ and /usr/share/man directories. To access the software, you must have your PATH environment variable set correctly (see ["Accessing the Software" on](#page-6-1)  [page](#page-6-1) 7). To access the man pages, you must have the your MANPATH environment variable set correctly (see ["Accessing the Man Pages" on page](#page-7-0) 8.).

For more information about the PATH variable, see the  $csh(1)$ ,  $sh(1)$ ,  $ksh(1)$ , and bash(1) man pages. For more information about the MANPATH variable, see the man(1) man page. For more information about setting your PATH variable and MANPATH variables to access this release, see the installation guide or your system administrator.

**Note –** The information in this section assumes that your Sun Studio software is installed in the /opt directory on Solaris platforms and in the /opt/sun directory on Linux platforms. If your software is not installed in the default directory, ask your system administrator for the equivalent path on your system.

#### <span id="page-6-1"></span>Accessing the Software

Use the steps below to determine whether you need to change your PATH variable to access the software.

To Determine Whether You Need to Set Your PATH Environment Variable

**1. Display the current value of the** PATH **variable by typing the following at a command prompt.**

% **echo \$PATH**

**2. On Solaris platforms, review the output to find a string of paths that contain**  /opt/SUNWspro/bin**. On Linux platforms, review the output to find a string of paths that contain** /opt/sun/sunstudio10/bin**.**

If you find the path, your PATH variable is already set to access the compilers and tools. If you do not find the path, set your PATH environment variable by following the instructions in the next procedure.

To Set Your PATH Environment Variable to Enable Access to the Compilers and Tools

● **On Solaris platforms, add the following to your** PATH **environment variable. If you have Forte Developer software, Sun ONE Studio software, or another release of Sun Studio software installed, add the following path before the paths to those installations.**

/opt/SUNWspro/bin

● **On Linux platforms, add the following to your** PATH **environment variable.**

/opt/sun/sunstudio10/bin

### <span id="page-7-0"></span>Accessing the Man Pages

Use the following steps to determine whether you need to change your MANPATH variable to access the man pages.

#### To Determine Whether You Need to Set Your MANPATH Environment Variable

**1. Request the** dbx **man page by typing the following at a command prompt.**

% **man dbx**

#### **2. Review the output, if any.**

If the dbx(1) man page cannot be found or if the man page displayed is not for the current version of the software installed, follow the instructions in the next procedure for setting your MANPATH environment variable.

To Set Your MANPATH Environment Variable to Enable Access to the Man Pages

- **On Solaris platforms, add the following to your** MANPATH **environment variable.** /opt/SUNWspro/
- **On Linux platforms, add the following to your** MANPATH **environment variable.**

/opt/sun/sunstudio10

#### Accessing the Integrated Development Environment

The Sun Studio 9 integrated development environment (IDE) provides modules for creating, editing, building, debugging, and analyzing the performance of a  $C$ ,  $C$ ++, or Fortran application.

The command to start the IDE is sunstudio. For details on this command, see the sunstudio(1) man page.

The correct operation of the IDE depends on the IDE being able to find the core platform. The sunstudio command looks for the core platform in two locations:

- The command looks first in the default installation directory, /opt/netbeans/3.5V on Solaris platforms and /opt/sun/netbeans/3.5V on Linux platforms.
- If the command does not find the core platform in the default directory, it assumes that the directory that contains the IDE and the directory that contains the core platform are both installed in or mounted to the same location. For example, on Solaris platforms, if the path to the directory that contains the IDE is /foo/SUNWspro, the command looks for the core platform in /foo/netbeans/3.5V. On Linux platforms, if the path to the directory that contains the IDE is /foo/sunstudio10, the command looks for the core platform in /foo/netbeans/3.5V.

If the core platform is not installed or mounted to either of the locations where the sunstudio command looks for it, then each user on a client system must set the environment variable SPRO\_NETBEANS\_HOME to the location where the core platform is installed or mounted (/*installation\_directory*/netbeans/3.5V).

On Solaris platforms, each user of the IDE also must add /*installation\_directory*/SUNWspro/bin to their \$PATH in front of the path to any other release of Forte Developer software, Sun ONE Studio software, or Sun Studio software. On Linux platforms, each user of the IDE also must add /*installation\_directory*/sunstudio10/bin to their \$PATH in front of the path to any other release of Sun Studio software.

The path /*installation\_directory*/netbeans/3.5V/bin should not be added to the user's \$PATH.

## <span id="page-9-0"></span>Accessing Sun Studio Documentation

You can access the documentation at the following locations:

■ The documentation is available from the documentation index that is installed with the software on your local system or network at file:/opt/SUNWspro/docs/index.html on Solaris platforms and at file:/opt/sun/sunstudio10/docs/index.html on Linux platforms.

If your software is not installed in the /opt directory on a Solaris platform or the /opt/sun directory on a Linux platform, ask your system administrator for the equivalent path on your system.

- **■** Most manuals are available from the docs  $\text{sum}$  com<sup>sm</sup> web site. The following titles are available through your installed software only:
	- *Standard C++ Library Class Reference*
	- *Standard C++ Library User's Guide*
	- *Tools.h++ Class Library Reference*
	- *Tools.h++ User's Guide*
- The release notes are available from the docs.sun.com web site.
- Online help for all components of the IDE is available through the Help menu, as well as through Help buttons on many windows and dialogs, in the IDE.

The docs.sun.com web site (<http://docs.sun.com>) enables you to read, print, and buy Sun Microsystems manuals through the Internet. If you cannot find a manual, see the documentation index that is installed with the software on your local system or network.

**Note –** Sun is not responsible for the availability of third-party web sites mentioned in this document. Sun does not endorse and is not responsible or liable for any content, advertising, products, or other materials that are available on or through such sites or resources. Sun will not be responsible or liable for any actual or alleged damage or loss caused by or in connection with use of or reliance on any such content, goods, or services available on or through any such sites or resources.

#### Documentation in Accessible Formats

The documentation is provided in accessible formats that are readable by assistive technologies for users with disabilities. You can find accessible versions of documentation as described in the following table. If your software is not installed in the /opt directory, ask your system administrator for the equivalent path on your system.

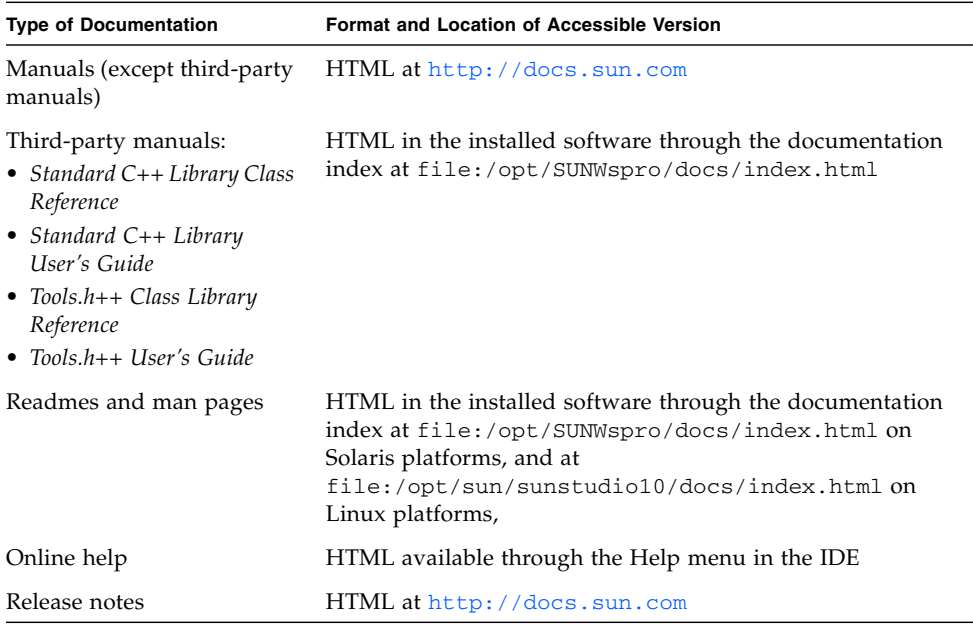

### Related Documentation

The following table describes related documentation that is available at file:/opt/SUNWspro/docs/index.html and <http://docs.sun.com>. If your software is not installed in the /opt directory, ask your system administrator for the equivalent path on your system.

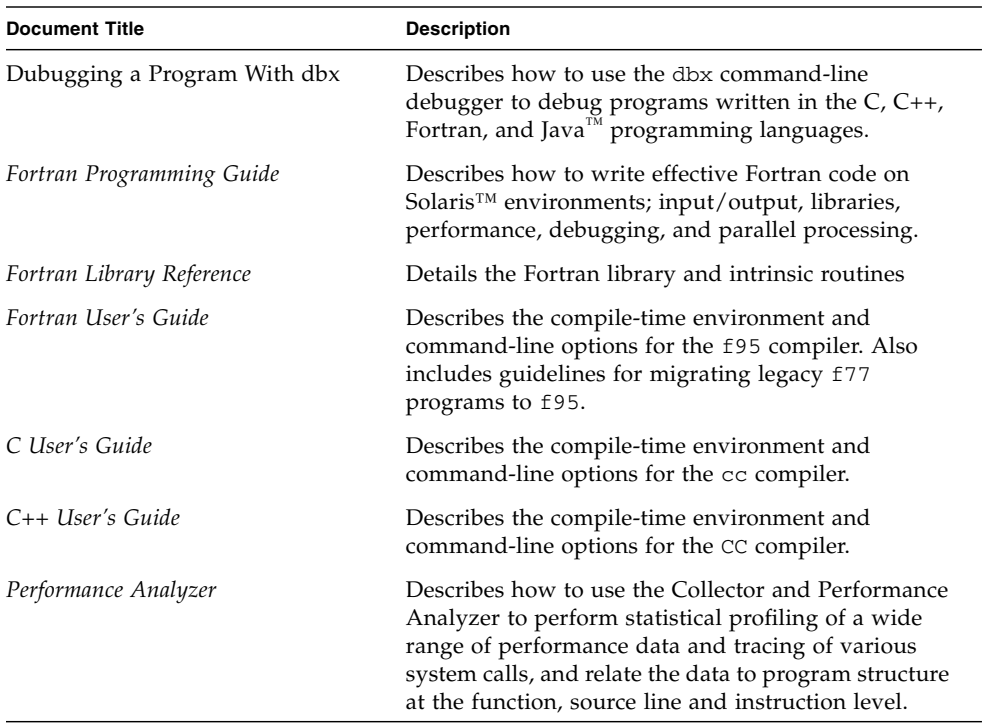

# <span id="page-12-0"></span>Accessing Related Solaris Documentation

The following table describes related documentation that is available through the docs.sun.com web site.

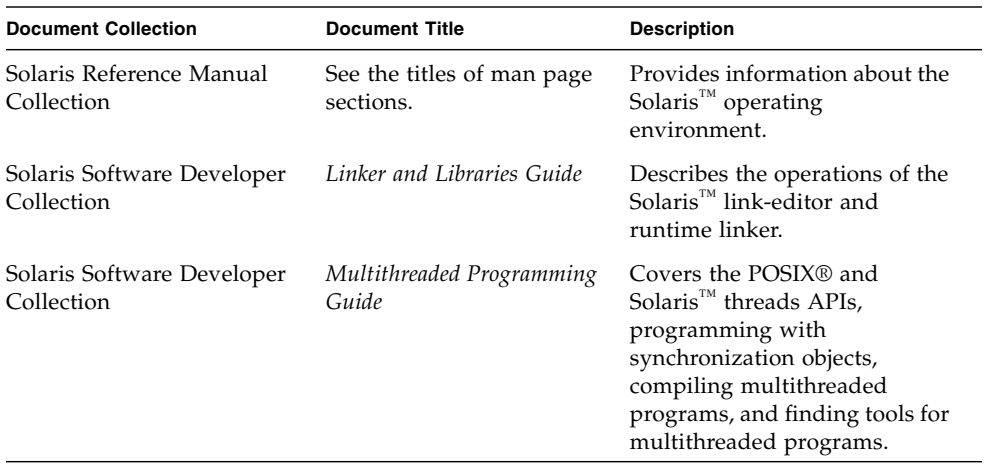

### <span id="page-12-1"></span>Resources for Developers

Visit <http://developers.sun.com/prodtech/cc> to find these frequently updated resources:

- Articles on programming techniques and best practices
- A knowledge base of short programming tips
- Documentation of compilers and tools components, as well as corrections to the documentation that is installed with your software
- Information on support levels
- User forums
- Downloadable code samples
- New technology previews

You can find additional resources for developers at <http://developers.sun.com>.

# <span id="page-13-0"></span>Contacting Sun Technical Support

If you have technical questions about this product that are not answered in this document, go to:

<http://www.sun.com/service/contacting>

# <span id="page-13-1"></span>Sending Your Comments

Sun is interested in improving its documentation and welcomes your comments and suggestions. Submit your comments to Sun at this URL

<http://www.sun.com/hwdocs/feedback>

Please include the part number (819-0488-10) of your document.

<span id="page-14-0"></span>CHAPTER **1**

## Sun Studio 10 New Features and Enhancements

Sun<sup>™</sup> Studio 10 replaces the Sun<sup>™</sup> Studio 9. New features in the Sun Studio 10 release include updates to the following compilers, libraries, and tools:

- C Compiler
- C++ Compiler
- Fortran Compiler
- Sun Performance Library
- Distributed make utility, dmake
- dbx Command-Line Debugger
- Performance Analysis Tools
- Integrated Development Environment (IDE)
- Documentation

In most sections, there is a table that lists the new features of that component. The table has two columns, where the left-hand column provides a short description of the feature, and the right-hand column has a longer description.

**Note –** To find the Sun Studio 10 documentation described in this chapter, see the documentation index installed with the product software at

/opt/SUNWspro/docs/index.html. If your software is not installed in the /opt directory, contact your system administrator for the equivalent path on your system or network.

# <span id="page-15-0"></span>C Compiler

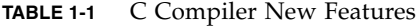

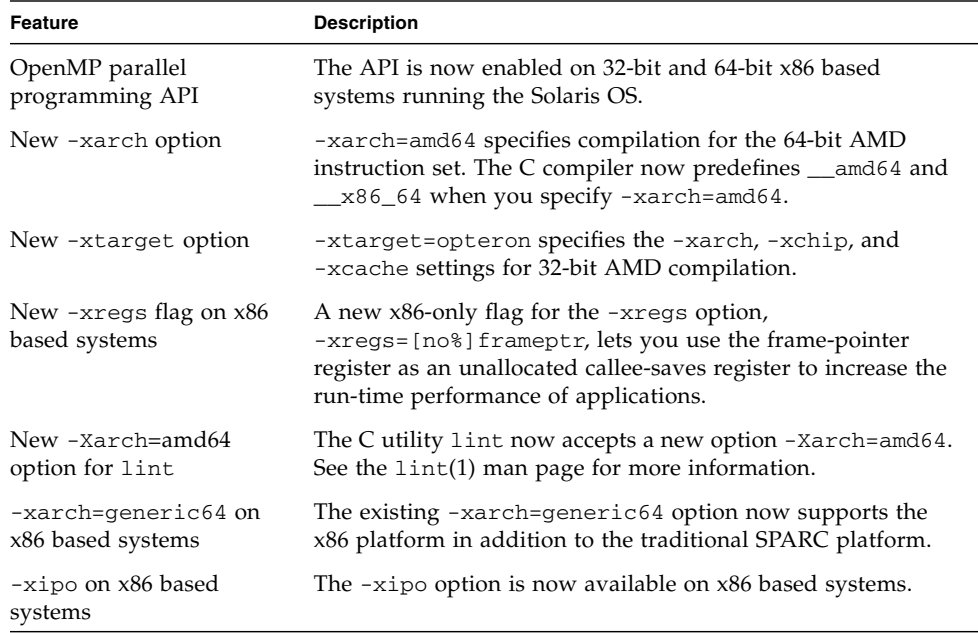

**Note –** You must specify -xarch=amd64 to the right of -fast and -xtarget on the command line to generate 64-bit code. For example, specify cc -fast -xarch= amd64 or cc -xtarget=opteron -xarch=amd64. The new -xtarget=opteron option does not automatically generate 64-bit code. It expands to -xarch=sse2, xchip=opteron, and -xcache=64/64/2:1024/64/16, which results in 32-bit code. The -fast option also results in 32-bit code because it is a macro which also defines -xtarget=native.

## <span id="page-16-0"></span>C++ Compiler

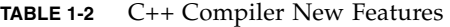

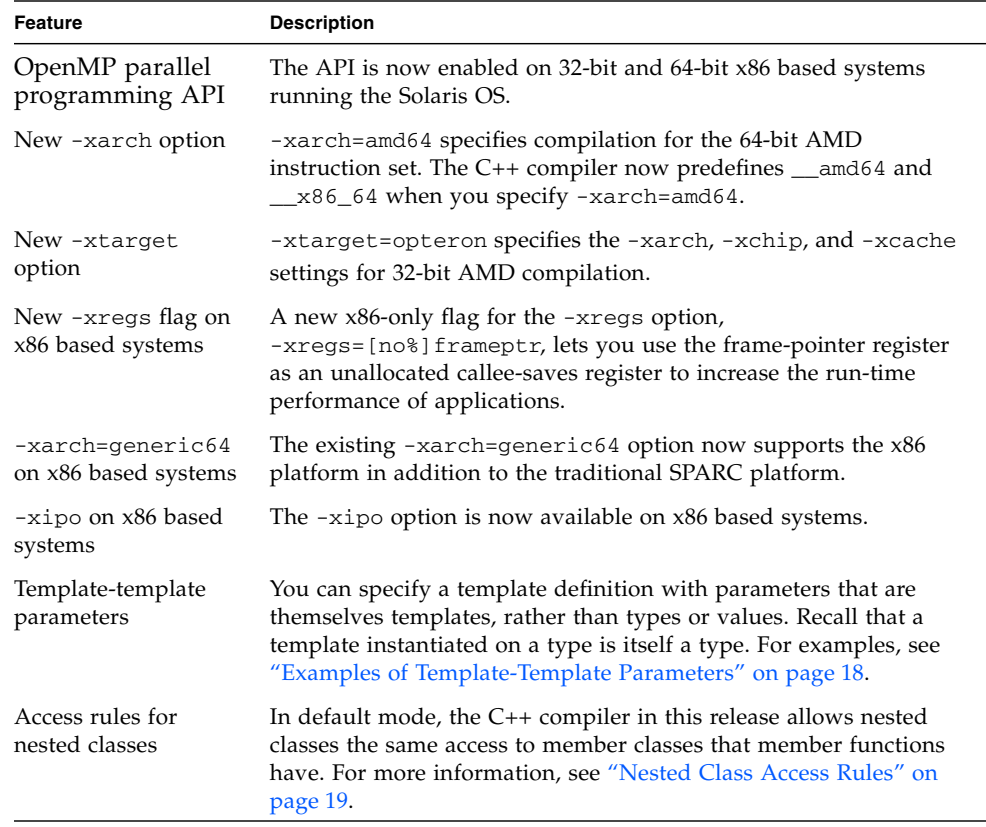

**Note –** You must specify -xarch=amd64 to the right of -fast and -xtarget on the command line to generate 64-bit code. For example, specify CC -fast -xarch= amd64 or CC-xtarget=opteron -xarch=amd64. The new -xtarget=opteron option does not automatically generate 64-bit code. It expands to -xarch=sse2, xchip=opteron, and -xcache=64/64/2:1024/64/16, which results in 32-bit code. The -fast option also results in 32-bit code because it is a macro which also defines -xtarget=native.

#### <span id="page-17-0"></span>Examples of Template-Template Parameters

The section provides two code examples, one that does not use template-template parameters and one that does.

This example does not use template-template parameters because  $MyClass is$ a type.

```
template<typename T> class MyClass { ... }; 
std::list< MyClass<int> > x;
```
In this example, class template C has a parameter that is a class template, and object  $x$  is an instance of C using class template A as its argument. Member  $y$  of c has type A<int>.

```
// ordinary class template
template<typename T> class A {
   T x; 
};
// class template having a template parameter 
template < template<typename U> class V > class C {
   V<int> y;
// instantiate C on template
C < A > x;
```
#### <span id="page-18-0"></span>Nested Class Access Rules

The C++ compiler, in default standard mode, now allows nested classes to access private members of the enclosing class.

The C++ standard says that nested classes have no special access to members of the enclosing class. However, most people feel this restriction is not justified because member functions have access to private members, so member classes should too. In the following example, function foo tries to access a private member of class outer. According to the C++ standard, the function has no access unless it is declared a friend function:

```
class outer {
    int i; // private in outer
    class inner {
        int foo(outer* p) {
            return p->i; // invalid
        }
    };
};
```
The C++ Committee is in the process of adopting a change to the access rules giving the same access to member classes that member functions have. Many compilers have implemented this rule in anticipation of the changed language rule.

To restore the old compiler behavior, disallowing the access, use the compiler option -features=no%nestedaccess. The default is -features=nestedaccess.

## <span id="page-19-0"></span>Fortran Compiler

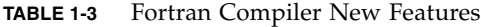

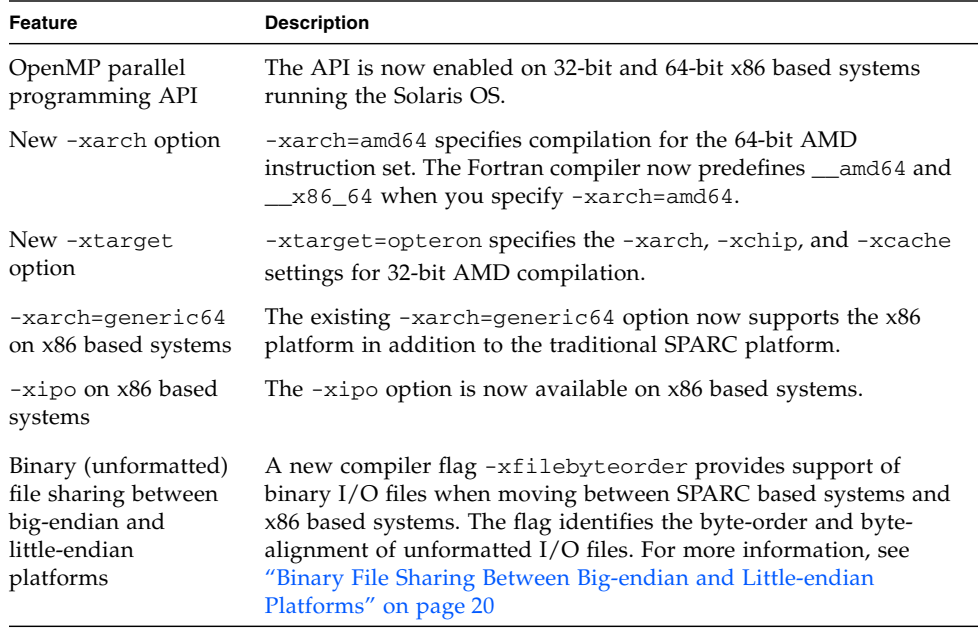

**Note –** You must specify -xarch=amd64 to the right of -fast and -xtarget on the command line to generate 64-bit code. For example, specify f95 -fast -xarch= amd64 or f95 -xtarget=opteron -xarch=amd64. The new -xtarget=opteron option does not automatically generate  $64$ -bit code. It expands to  $-xarch=sse2$ ,  $$ xchip=opteron, and -xcache=64/64/2:1024/64/16, which results in 32-bit code. The -fast option also results in 32-bit code because it is a macro which also defines -xtarget=native.

#### <span id="page-19-1"></span>Binary File Sharing Between Big-endian and Little-endian Platforms

A new compiler flag -xfilebyteorder provides support of binary I/O files when moving between SPARC based systems and x86 based systems. The flag identifies the byte-order and byte-alignment of unformatted I/O files.

#### The syntax of the flag is:

```
-xfilebyteorder=
{[littlemax_align:%all,unitno,filename}],[bigmax_align:{%all,unitno,filename}]
,[native:{%all,unitno,filename}]}:
 max_align Maximum byte alignment for the target
                                          platform. Values are 1, 2, 4, 8, and 16. The 
                                          alignment applies to Fortran VAX 
                                          structures and Fortran 95 derived types 
                                          which use platform-dependent alignments 
                                          for compatibility with C structures.
 littlemax_align:{%all,unitno,filename} List of files or unit numbers that are 
                                          "little-endian" files used on a system where 
                                          the maximum byte alignment is max_align. 
                                          For example, little4 describes a 32-bit 
                                          x86 file while little16 describes a 64-bit 
                                         x86 file. 
 bigmax_align:{%all,unitno,filename} List of files or unit numbers that are 
                                          "big-endian" files used on a system where 
                                          the maximum byte alignment is max_align.
 native:{%all,unitno,filename} List of files or unit numbers that are native 
                                          files of the same byte order and alignment 
                                          used by the compiling processor system
 %all Specifies all files and logical units except 
                                          those opened as "SCRATCH" or named 
                                          explicitly in this option. Can be used to 
                                          describe default files not explicitly listed by 
                                          this flag. %all can only appear once.
 unitno Fortran logical unit number opened by the
                                         program.
 filename Fortran file name opened by the program.
```
This option does not apply to files opened with STATUS=scratch. I/O operations done on these files are always with the byte-order and byte-alignment of the native processor.

The first default, when -xfilebyteorder is not specified on the compiler command line, is -xfilebyteorder=native:%all. The option must be specified with at least one argument. That is, at least one of the little:, big:, or native: parameters must be present.

Files not explicitly declared by this flag are assumed to be native files. For example, compiling with -xfilebyteorder=little4:zfile.out declares zfile.out to be a little-endian 32-bit x86 file with a 4-byte maximum data alignment rule, and all other files are native files.

When the byte-order specified for a file is the same as the native processor but a different alignment is specified, the appropriate padding will be used even though no byte swapping is done. For example, this would be the case when compiling with -xarch=amd64 for 64-bit x86 and -xfilebyteorder=little4:*filename* is specified.

The declared types in data records shared between big-endian and little-endian platforms must have the same sizes. For example, a file produced by a SPARC executable compiled with -xyptemap=integer:64,real:64,double:128 cannot be read by an x86 executable compiled with -xtypemap=  $integer:64,real:64,double:64 since the default double precision data types$ will have different sizes.

Shared I/O files must not contain VAX UNION/MAP data structures since it is not possible for the compiler to know how the UNION data should be interpreted. Declaring a file containing UNION data with the -xfilebyteorder flag will result in a runtime error.

## <span id="page-21-0"></span>Command-line Debugger dbx

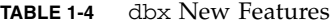

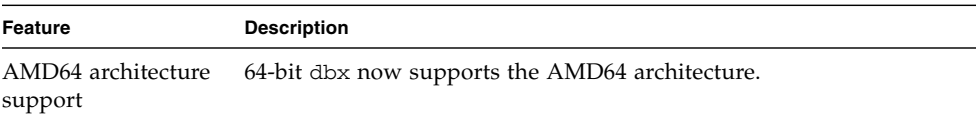

As in Sun Studio software for SPARC based systems, Sun Studio software for x86 based systems includes two dbx binaries, a 32-bit dbx that can debug 32-bit programs only, and a 64-bit dbx that can debug both 32-bit and 64-bit programs.

When you start dbx, it determines which of its binaries to execute. On the 64-bit Solaris OS, the 64-bit dbx is the default.

# OpenMP API

<span id="page-22-0"></span>

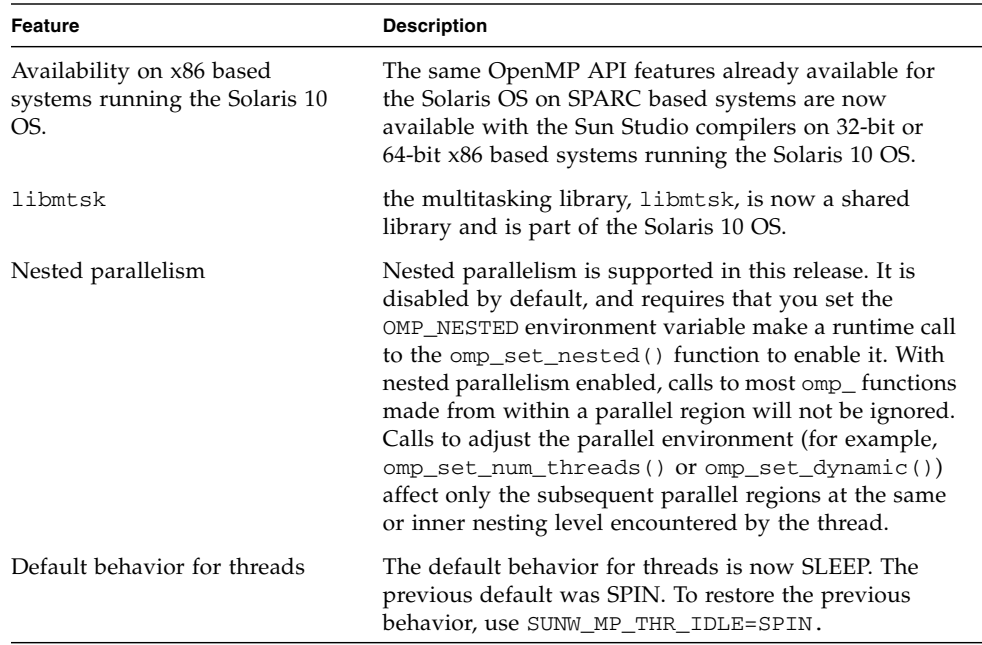

#### **TABLE 1-5** OpenMP API New Features

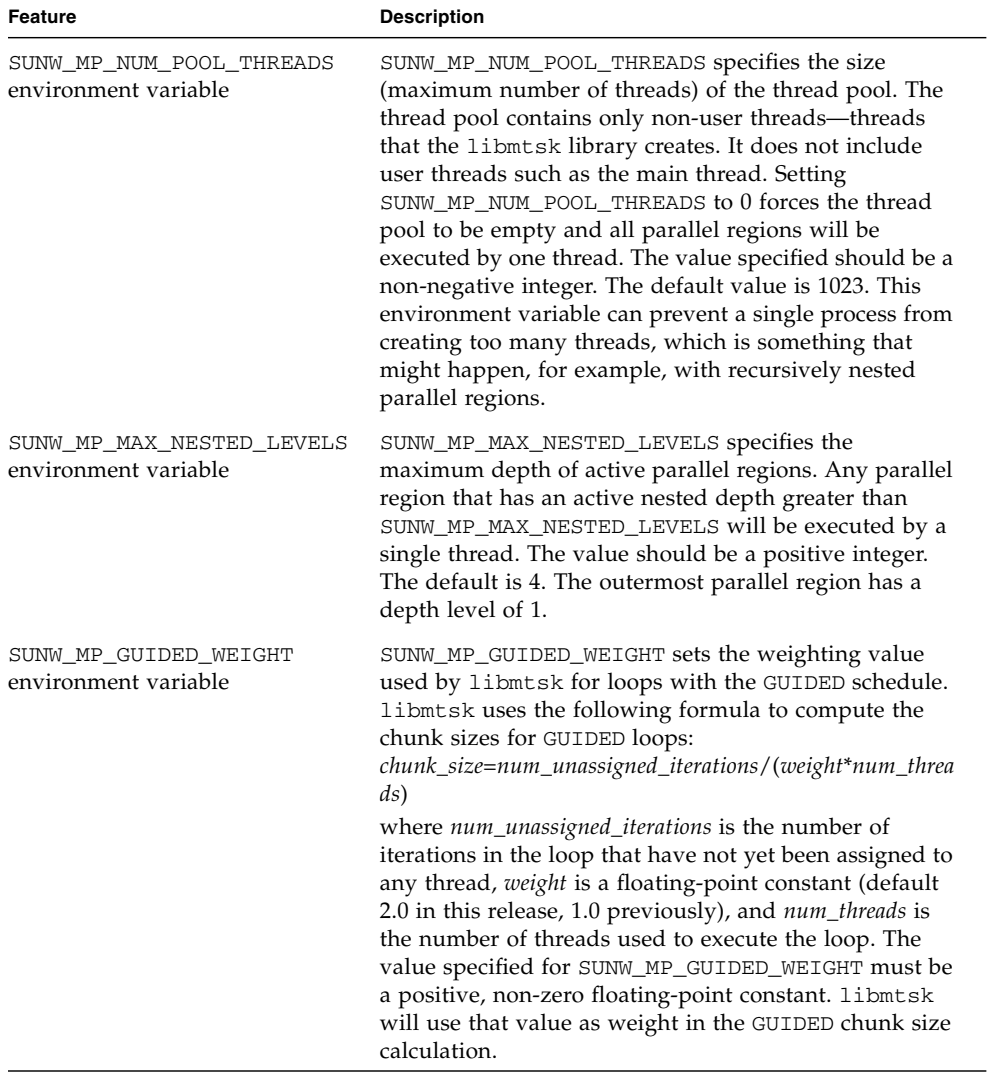

#### **TABLE 1-5** OpenMP API New Features *(Continued)*

# Interval Arithmetic

There are no new interval arithmetic features in this release.

<span id="page-23-0"></span>

## <span id="page-24-0"></span>Sun Performance Library

**TABLE 1-6** Sun Performance Library New Features

| Feature           | <b>Description</b>                                               |
|-------------------|------------------------------------------------------------------|
| 64-bit Solaris OS | This release of Sun Performance Library includes support for the |
| support           | 64-bit Solaris OS on x86 based systems.                          |

The 64-bit x86 version of Sun Performance Library is functionally identical to the SPARC v9 version, with the following exceptions:

- Quad-precision routines (dqdoti, dqdota) are not available.
- Interval BLAS routines are not available.
- Routines with 64-bit integer parameters are not available. For example, DAXPY() is available, but DAXPY\_64() is not.

To link with the high performance amd64 optimized library, use the -xarch=amd64 flag. For example:

```
f95 -xarch=amd64 example.f -xlic_lib=sunperf
```
## dmake

<span id="page-25-0"></span>

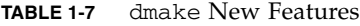

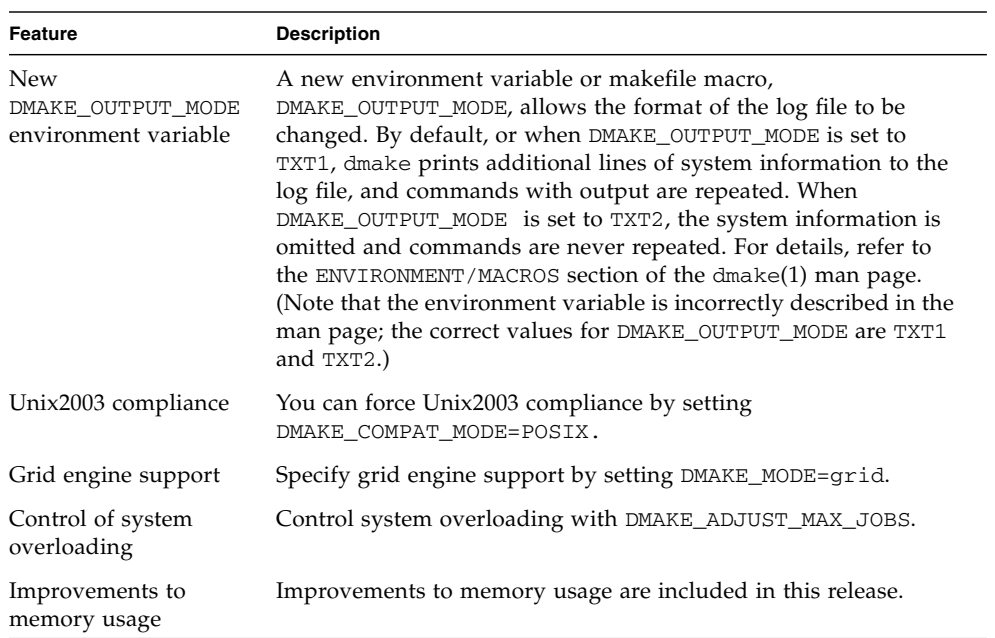

# Performance Analysis Tools

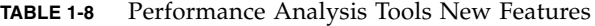

<span id="page-26-0"></span>

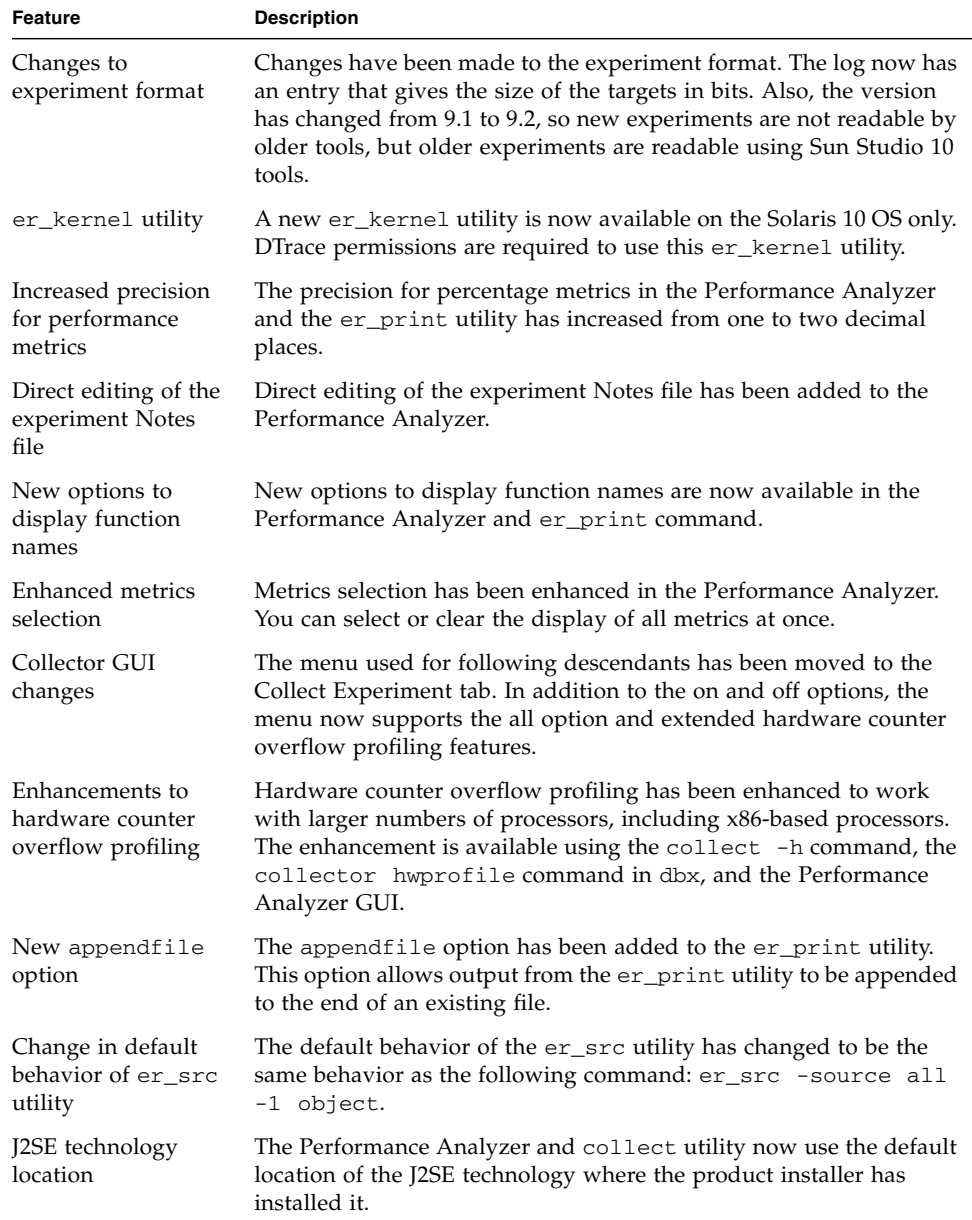

| Feature                                                 | <b>Description</b>                                                                                                    |
|---------------------------------------------------------|----------------------------------------------------------------------------------------------------|
| New collect -J<br>java_args option                      | The collect $-J$ java_args option provides a means of passing<br>flag arguments to the Java installation being used for profiling.                                              |
| Sampling behavior<br>changes during<br>pause and resume | Sample data is generated prior to a pause and following a resume,<br>but not when the collector is paused.                                                                      |
| Pseudo function for<br><b>JVM</b> functions             | The name of the pseudo function for Java Virtual Machine (JVM)*<br>functions in Java Mode has been changed from <jvm-overhead> to<br/><jvm-system>.</jvm-system></jvm-overhead> |
| <unknown><br/>subtypes</unknown>                        | The names of the <unknown> subtypes of Java functions has been<br/>changed to be more comprehensible.</unknown>                                                                 |
| .er.rc file paths                                       | The paths of processed .er.rc files are now displayed in the<br>Error/Warning Logs window for the Performance Analyzer and the<br>stderr for the er_print and er_src utilities. |
| JDK_1_4_2_HOME<br>environment<br>variable               | The environment variable JDK_1_4_2_HOME, which used to define<br>the Java path to be used for data collection, is now obsolete.                                                 |
| Heap profiling                                          | The heap profiling for Java programs is now obsolete since it will<br>not be supported in JVM 1.5.                                                                              |
| Extended options<br>for collect $-j$                    | The collect utility will accept the values on or off and also a path<br>to the Java installation to use for profiling.                                                          |

**TABLE 1-8** Performance Analysis Tools New Features *(Continued)*

 $^*$  The terms "Java Virtual Machine" and "JVM" mean a Virtual Machine for the Java™ platform.

## <span id="page-28-0"></span>Integrated Development Environment (IDE)

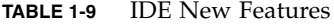

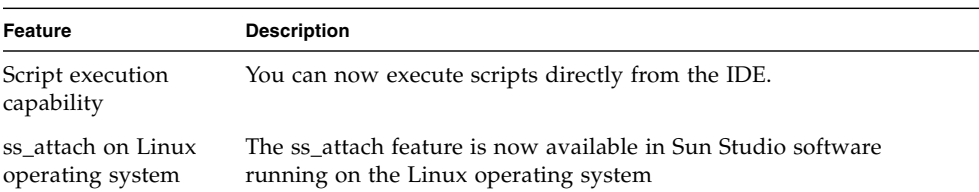

### <span id="page-28-1"></span>Documentation

See the Latest News page on the developer portal at [http://developers.sun.com/prodtech/cc/support\\_index.html](http://developers.sun.com/prodtech/cc/support_index.html) for information that updates the Sun Studio 10 documentation.

## <span id="page-30-0"></span>Sun Studio 9 New Features and Enhancements

Sun<sup>™</sup> Studio 9 replaces the Sun<sup>™</sup> Studio 8. New features in the Sun Studio 9 release include updates to the following compilers, libraries, and tools:

- C Compiler
- C++ Compiler
- Fortran Compiler
- Sun Performance Library
- Distributed make utility, dmake
- dbx Command-Line Debugger
- Performance Analysis Tools
- Integrated Development Environment (IDE)
- Documentation

In most sections, there is a table that lists the new features of that component. The table has two columns, where the left-hand column provides a short description of the feature, and the right-hand column has a longer description.

**Note –** To find the Sun Studio 9 documentation described in this chapter, see the documentation index installed with the product software at

/opt/SUNWspro/docs/index.html. If your software is not installed in the /opt directory, contact your system administrator for the equivalent path on your system or network.

# <span id="page-31-0"></span>C Compiler

This section lists the new features of the C compiler for this release. The new features are organized into the following tables:

- [TABLE](#page-31-1) 2-1 General Enhancements
- [TABLE](#page-33-0) 2-2 Enhanced Hardware Platform Support
- [TABLE](#page-34-0) 2-3 Improved Performance and Optimization Options
- [TABLE](#page-36-0) 2-4 New Security Checks through the Lint utility

For more information about the specific compiler options referenced in this section, see the *C User's Guide* or the cc(1) man page.

[TABLE](#page-31-1) 2-1 lists the general enhancements of the C compiler.

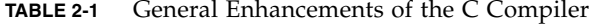

<span id="page-31-1"></span>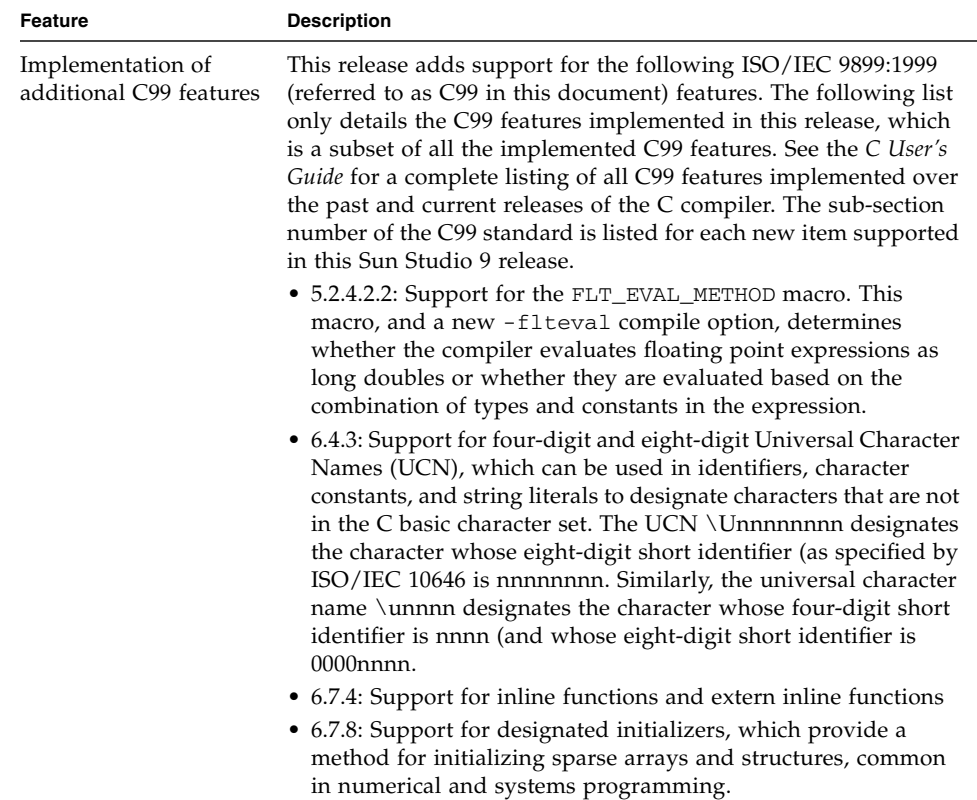

| Feature                                                                                       | <b>Description</b>                                                                                                    |
|-----------------------------------------------------------------------------------------------|----------------------------------------------------------------------------------------------------|
| Improved<br>compatibility with old<br>binaries through the<br>new -features compile<br>option | You can now link old C and C++ binaries (pre $C/C++5.6$ ) with<br>new C and C++ binaries with no change of behavior for the old<br>binaries. Use the -features=no%extinl compile option when you<br>want compatibility between new binaries and old C and C++<br>binaries that contain extern inline functions.                                                                                                    |
|                                                                                               | To get standard-conforming behavior, old code must be<br>recompiled using the current compiler.                                                                                                    |
| Larger default stack<br>size for slave threads                                                | The default stack size for slave threads is now larger. All slave<br>threads have the same stack size, which is four megabytes for 32-<br>bit applications and eight megabytes for 64-bit applications by<br>default. The size is set with the STACKSIZE environment<br>variable.                                                                                                    |
| Improved-xprofile<br>(SPARC <sup>®</sup> )                                                    | The -xprofile option offers the following improvements:<br>Support for profiling shared libraries<br>٠<br>• Thread-safe profile collection using -xprofile=collect -mt<br>• Improved support for profiling multiple programs or shared<br>libraries in a single profile directory<br>With -xprofile=use, the compiler can now find profile data in<br>profile directories that contain data for multiple object files with<br>non unique basenames. For cases where the compiler is unable to<br>find an object file's profile data, the compiler provides a new<br>option -xprofile_pathmap=collect-prefix: use-prefix. |
| Support for UTF-16<br>string literals: -xustr                                                 | Specify -xustr=ascii_utf16_ushort if you need to support<br>an internationalized application that uses ISO10646 UTF-16 string<br>literals. In other words, use this option if your code contains a<br>string literal composed of 16-bit characters. Without this option,<br>the compiler neither produces nor recognizes 16-bit character<br>string literals. This option enables recognition of the<br>U"ASCII_string" string literals as an array of type unsigned short.<br>Since such strings are not yet part of any standard, this option<br>enables recognition of non-standard C.                                |
| Automatically<br>generated precompiled<br>headers                                             | This release of the C compiler expands the precompiled header<br>facility to include an automatic capability on the part of the<br>compiler to generate the precompiled header file. You still have<br>the option to manually generate the precompiled header file, but<br>if you are interested in the new capability of the compiler, see the<br>explanation for the -xpch option in the $cc(1)$ manpage for more<br>information. See also the CCadmin(1) manpage.                                                                                                    |

**TABLE 2-1** General Enhancements of the C Compiler *(Continued)*

[TABLE](#page-33-0) 2-2 lists the new features of the C compiler that support faster compilation.

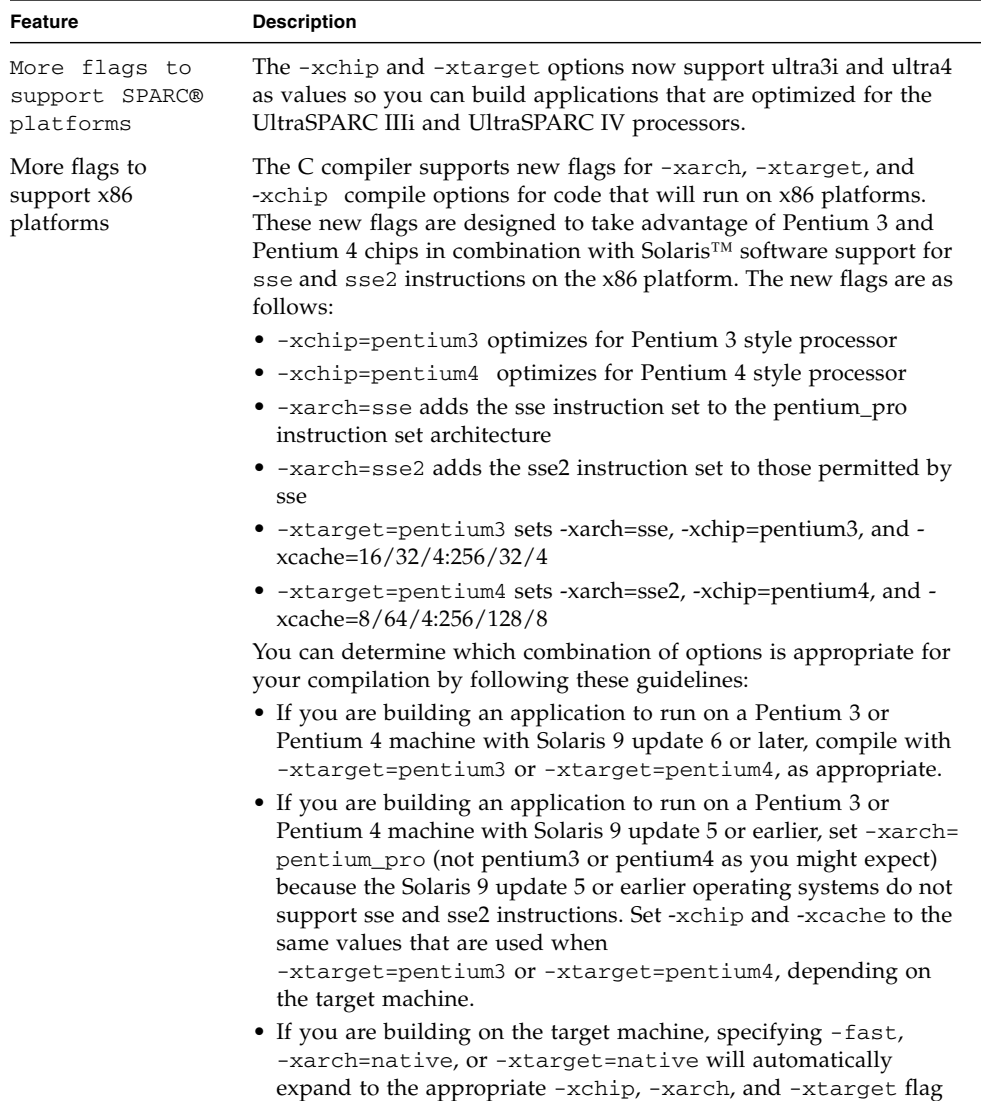

settings described above.

<span id="page-33-0"></span>**TABLE 2-2** Enhanced Hardware Platform Support

[TABLE](#page-34-0) 2-3 lists the new features of the C compiler that support improved performance.

<span id="page-34-0"></span>

| <b>Feature</b>                                            | <b>Description</b>                                                                                                    |
|-----------------------------------------------------------|----------------------------------------------------------------------------------------------------|
| New defaults<br>and expansions<br>for compiler<br>options | The defaults for the following compile options have changed:<br>• -xarch on SPARC® platforms: v8plus. The new default yields<br>higher run-time performance for nearly all machines in current<br>use. However, applications that are intended for deployment on<br>pre-UltraSPARC computers no longer execute using the default<br>option; compile with -xarch=v8 to ensure that the applications<br>execute on pre-UltraSPARC computers.                                                                       |
|                                                           | • -xcode on SPARC® platforms: abs44 for v9 and abs32 for v8.<br>• - xmemalign on SPARC® platforms: 8i for v8 and 8s for v9<br>• -xprefetch on SPARC® platforms: auto, explicit. This<br>change adversely affects applications that have essentially non-<br>linear memory-access patterns. To disable the change, specify<br>-xprefetch=no%auto,no%explicit.                                                                                                    |
|                                                           | The expansions for the following option and macro have changed:<br>• The -fast option now includes the new option -xlibmopt in its<br>expansion (see below).                                                                                                    |
|                                                           | • The $-0$ macro now expands to $-x03$ instead of $-x02$ . The change<br>in default yields higher run-time performance. However, -x03<br>may be inappropriate for programs that rely on all variables being<br>automatically considered volatile. Typical programs that might<br>rely on this assumption are device drivers and older multi-<br>threaded applications that implement their own synchronization<br>primitives. The work-around is to compile with -x02 instead of<br>$-0.$                        |
| New<br>optimization<br>compile options                    | The new compile options are as follows:<br>• -xlibmopt and -xnolibmopt: The -xlibmopt option enables<br>the compiler to use a library of optimized math routines. You<br>must use default rounding mode by specifying<br>-fround=nearest when using the -xlibmopt option. The math<br>routine library is optimized for performance and usually<br>generates faster code. The results may be slightly different from<br>those produced by the normal math library. If so, they usually<br>differ in the last bit. |
|                                                           | You can explicitly turn off this library by specifying the new<br>-xnolibmopt option on the command line.<br>• -xipo_archive: Use the new -xipo_archive option to enable<br>the compiler to optimize object files passed to the linker with<br>object files that were compiled with -xipo and that reside in the<br>archive library (.a) before producing an executable. Any object<br>files contained in the library that are optimized during the<br>compilation are replaced with their optimized version.    |

**TABLE 2-3** Improved Performance and Optimization Options

| Feature                                               | <b>Description</b>                                                                                                    |
|-------------------------------------------------------|----------------------------------------------------------------------------------------------------|
| New<br>optimization<br>compile options<br>(continued) | • -xprefetch auto type: Use the new<br>-xprefetch_auto_type option to generate indirect prefetches<br>for the loops indicated by the option -xprefetch_level= $[1 2 3]$ in<br>the same fashion that the prefetches for direct memory accesses<br>are generated.                                                                                                    |
|                                                       | Options such as -xdepend, -xrestrict, and -xalias_level<br>can improve the optimization benefits of<br>-xprefetch_auto_type. They affect the aggressiveness of<br>computing the indirect prefetch candidates and therefore the<br>aggressiveness of the automatic indirect prefetch insertion,<br>because they help produce better disambiguation of memory-alias<br>information. |

**TABLE 2-3** Improved Performance and Optimization Options *(Continued)*

[TABLE](#page-36-0) 2-4 describes the new security-checking feature included in the lint utility.

<span id="page-36-0"></span>

| Feature                                | <b>Description</b>                                                                                                    |
|----------------------------------------|----------------------------------------------------------------------------------------------------|
| New<br>-errsecurity<br>option for lint | The Sun Studio 9 release of the lint utility features a new security-<br>checking facility. You can use the new -errsecurity option before<br>compilation to check your code for security liabilities.                          |
|                                        | -errsecurity = {core   standard   extended   %none}                                                                                                    |
|                                        | lint -errsecurity=core                                                                                                    |
|                                        | Checks for source code constructs that are almost always either<br>unsafe or difficult to verify. Checks at this level include:                                                                                                 |
|                                        | • Use of variable format strings with the printf() and scanf()<br>family of functions                                                                                                    |
|                                        | • Use of unbounded string (%s) formats in scanf () functions                                                                                                    |
|                                        | • Use of functions with no safe usage: gets (), cftime (),<br>ascftime(), creat()                                                                                                    |
|                                        | • Incorrect use of open () with $O_{\text{CREAT}}$                                                                                                    |
|                                        | Consider source code that produces warnings at this level to be a<br>bug. The source code in question should be changed. In all cases,<br>straightforward safer alternatives are available.                                     |
|                                        | lint -errsecurity=standard                                                                                                    |
|                                        | Includes all checks from the core level plus constructs that may be<br>safe, but have better alternatives available. This level is<br>recommended when checking newly-written code. Additional<br>checks at this level include: |
|                                        | • Use of string copy functions other than strlcpy()                                                                                                    |
|                                        | • Use of weak random number functions                                                                                                    |
|                                        | • Use of unsafe functions to generate temporary files                                                                                                    |
|                                        | • Use of fopen() to create files                                                                                                    |
|                                        | • Use of functions that invoke the shell                                                                                                    |
|                                        | Replace source code that produces warnings at this level with new<br>or significantly modified code. Balance addressing these warnings in<br>legacy code against the risks of destabilizing the application.                    |

**TABLE 2-4** New Security Checks Through the Lint Utility

| Feature                                                      | <b>Description</b>                                                                                                    |
|--------------------------------------------------------------|----------------------------------------------------------------------------------------------------|
| <b>New</b><br>-errsecurity<br>option for lint<br>(continued) | lint -errsecurity=extended<br>Contains the most complete set of checks, including everything from<br>the Core and Standard levels. In addition, a number of warnings are<br>generated about constructs that may be unsafe in some situations.<br>The checks at this level are useful as an aid in reviewing code, but<br>need not be used as a standard with which acceptable source code<br>must comply. Additional checks at this level include:<br>• Calls to getc () or fgetc () inside a loop |
|                                                              | • Use of functions prone to pathname race conditions<br>• Use of the exec () family of functions<br>• Race conditions between stat() and other functions<br>Review source code that produces warnings at this level to<br>determine if the potential security issue is present.<br>If you do not specify a setting for -errsecurity, the compiler sets<br>it to -errsecury=%none. If you do specify -errsecurity, but not<br>an argument, the compiler sets it to -errsecurity=standard.           |

**TABLE 2-4** New Security Checks Through the Lint Utility *(Continued)*

# <span id="page-37-0"></span>C++ Compiler

This section lists the new features of the C++ compiler for this release. The new features are organized into the following tables:

- [TABLE](#page-38-0) 2-5 General Enhancements
- [TABLE](#page-39-0) 2-6 Enhanced Hardware Platform Support
- [TABLE](#page-40-0) 2-7 New and Enhanced Optimization Options

For more information about the specific compiler options referenced in this section, see the *C++ User's Guide* or the CC(1) man page.

[TABLE](#page-38-0) 2-5 lists the general enhancements of the C++ compiler (version 5.6).

<span id="page-38-0"></span>

| <b>Feature</b>                        | <b>Description</b>                                                                                                    |
|---------------------------------------|----------------------------------------------------------------------------------------------------|
| Externally linked inline<br>functions | The C++ standard states that inline functions have external<br>linkage, like non-inline functions, unless declared static. $C++5.6$ ,<br>for the first time, gives inline functions external linkage by<br>default. If an inline function must be generated out of line (for<br>example, if its address is needed), only one copy is linked into the<br>final program. Previously, each object file that needed a copy had<br>its own copy with local linkage. |
|                                       | This implementation of extern inline functions is compatible<br>with binary files created by earlier compiler versions, in the sense<br>that program behavior is no less standard-conforming than<br>before. The old binaries might have multiple local copies of inline<br>functions, but new code will have at most one copy of an extern<br>inline function.                                                                                                |
|                                       | This implementation of extern inline functions is compatible<br>with the $C99$ version of inline functions using the $C$ 5.6 compiler<br>that is included in this release. That is, following the $C$ and $C++$<br>rules for extern inline functions, the same inline function can be<br>defined in both $C$ and $C++$ files, and only one copy of the<br>external function will appear in the final program.                                                  |
| Enhanced UTF-16<br>support            | Version 5.5 of the $C++$ compiler introduced support for UTF-16<br>string literals. This release expands support for UTF-16 character<br>literals that use the syntax U'x', which is analogous to the U"x"<br>syntax for strings. The same -xustr option is required to enable<br>recognition of UTF-16 character literals.                                                                                                    |
|                                       | This release also supports numeric escapes in UTF-16 character<br>and string literals, which are analogous to numeric escapes in<br>ordinary character literals and strings. For example:                                                                                                    |
|                                       | $U$ "ab $\123ef'$ // octal representation of character                                                                                                    |
|                                       | $U'\x456'$ // hexadecimal representation of character                                                                                                    |
|                                       | Refer to the description of -xustr in the $C_{++}$ manpage $CC(1)$ for<br>details.                                                                                                    |

**TABLE 2-5** General Enhancements of the C++ Compiler

| Feature                                                | <b>Description</b>                                                                                                    |
|--------------------------------------------------------|----------------------------------------------------------------------------------------------------|
| Automatically<br>generated precompiled<br>header files | This release of the $C_{++}$ compiler expands the precompiled header<br>facility to include an automatic capability on the part of the<br>compiler to generate the precompiled header file. You still have<br>the option to manually generate the precompiled header file, but<br>if you are interested in the new capability of the compiler, see the<br>explanation for the $-xpch$ option in the $CC(1)$ manpage for more<br>information. See also the CCadmin(1) manpage. |

**TABLE 2-5** General Enhancements of the C++ Compiler *(Continued)*

[TABLE](#page-39-0) 2-6 lists the new features of the C++ compiler that support faster compilation.

<span id="page-39-0"></span>**TABLE 2-6** Enhanced Hardware Platform Support

| <b>Features</b>                              | <b>Description</b>                                                                                                    |
|----------------------------------------------|----------------------------------------------------------------------------------------------------|
| More flags to<br>support SPARC®<br>platforms | The -xchip and -xtarget options now support ultra3i and<br>ultra4 as values so you can build applications that are optimized<br>for the UltraSPARC IIIi and UltraSPARC IV processors.                                                                                                    |
| More flags to support<br>x86 platforms       | The C compiler supports new flags for -xarch, -xtarget, and<br>-xchip compile options for code that will run on x86 platforms.<br>These new flags are designed to take advantage of Pentium 3 and<br>Pentium 4 chips in combination with Solaris™ software support<br>for sse and sse2 instructions on the x86 platform. The new flags<br>are as follows: |
|                                              | • -xchip=pentium3 optimizes for Pentium 3 style processor                                                                                                    |
|                                              | • -xchip=pentium4 optimizes for Pentium 4 style processor                                                                                                    |
|                                              | • -xarch=sse adds the sse instruction set to the pentium_pro<br>instruction set architecture                                                                                                    |
|                                              | • -xarch=sse2 adds the sse2 instruction set to those permitted<br>by sse                                                                                                    |
|                                              | • -xtarget=pentium3 sets -xarch=sse, -xchip=pentium3, and -<br>xcache=16/32/4:256/32/4                                                                                                    |
|                                              | • -xtarget=pentium4 sets -xarch=sse2, -xchip=pentium4, and<br>$-xcache=8/64/4:256/128/8$                                                                                                    |

| <b>Features</b>                                       | <b>Description</b>                                                                                                    |
|-------------------------------------------------------|----------------------------------------------------------------------------------------------------|
| More flags to support<br>x86 platforms<br>(continued) | You can determine which combination of options is appropriate<br>for your compilation by following these guidelines:<br>• If you are building an application to run on a Pentium 3 or<br>Pentium 4 machine with Solaris 9 update 6, compile with -<br>xtarget=pentium3 or -xtarget=pentium4, as appropriate.<br>• If you are building an application to run on a Pentium 3 or<br>Pentium 4 machine with Solaris 9 update 5 or earlier, set -<br>xarch=pentium_pro (not pentium3 or pentium4 as you<br>might expect) because the Solaris 9 update 5 or earlier<br>operating systems do not support sse and sse2 instructions. Set<br>-xchip and -xcache to the same values that are used when<br>-xtarget=pentium3 or-xtarget=pentium4, depending on |
|                                                       | the target machine.<br>• If you are building on the target machine, specifying -fast,<br>-xarch=native, or -xtarget=native will automatically<br>expand to the appropriate -xchip, -xarch, and -xtarget<br>flag settings described above.                                                                                                    |

**TABLE 2-6** Enhanced Hardware Platform Support *(Continued)*

[TABLE](#page-40-0) 2-7 lists the new features of the C++ compiler that support easier porting:

| Feature                                                   | <b>Description</b>                                                                                                    |
|-----------------------------------------------------------|----------------------------------------------------------------------------------------------------|
| New defaults<br>and expansions<br>for compiler<br>options | The defaults for the following compile options have changed:<br>• -xarch on SPARC® platforms: v8plus. The new default yields<br>higher run-time performance for nearly all machines in current<br>use. However, applications that are intended for deployment on<br>pre-UltraSPARC computers no longer execute using the default<br>option; compile with -xarch=v8 to ensure that the applications<br>execute on pre-UltraSPARC computers.<br>• -xcode on SPARC® platforms: abs44 for v9 and abs32 for v8.<br>• -xmemalign on SPARC® platforms: 8i for v8 and 8s for v9<br>• -xprefetch on SPARC® platforms: auto, explicit. This<br>change adversely affects applications that have essentially non-<br>linear memory-access patterns. To disable the change, specify<br>-xprefetch=no%auto, no%explicit. |
|                                                           | The expansions for the following macro has changed:<br>• The $-0$ macro now expands to $-x$ 03 instead of $-x$ 02. The change<br>in default yields higher run-time performance. However, -x03<br>may be inappropriate for programs that rely on all variables being<br>automatically considered volatile. Typical programs that might<br>rely on this assumption are device drivers and older multi-<br>threaded applications that implement their own synchronization<br>primitives. The work-around is to compile with -x02 instead of<br>$-0.$                                                                                                    |

<span id="page-40-0"></span>**TABLE 2-7** New and Enhanced Optimization Options

| Feature                                                    | <b>Description</b>                                                                                                    |
|------------------------------------------------------------|----------------------------------------------------------------------------------------------------|
| New loop<br>optimization<br>compile options                | The $C++$ compiler now supports the following options for<br>optimization of loops whose computations can be parallelized.<br>These options have an effect only if you specify an optimization<br>level of -xO3 or higher.                                                                                                    |
|                                                            | • -xautopar                                                                                                    |
|                                                            | • -xvector                                                                                                    |
|                                                            | $\bullet$ -xdepend                                                                                                    |
|                                                            | Refer to the description of -xautopar, -xvector, and -xdepend,<br>in the $C_{++}$ manpage $CC(1)$ for details.                                                                                                    |
| New function-<br>specific<br>optimization-level<br>control | You can combine the #pragma opt directive with the command-<br>line option -xmaxopt to specify the level of optimization the<br>compiler applies to individual functions. The combination is useful<br>when you need to reduce the optimization level for specific<br>functions, for example to avoid a code enhancement like elimination<br>of stack frames, or to increase optimization level for specific<br>functions. |
| Prefetch<br>optimization for<br>loops                      | -xprefetch_auto_type: Use the new -xprefetch_auto_type<br>option to generate indirect prefetches for the loops indicated by the<br>option -xprefetch_level=[1 2 3] in the same fashion that the<br>prefetches for direct memory accesses are generated.                                                                                                    |
|                                                            | Options such as -xdepend, -xrestrict, and -xalias_level can<br>improve the optimization benefits of -xprefetch_auto_type.<br>They affect the aggressiveness of computing the indirect prefetch<br>candidates and therefore the aggressiveness of the automatic<br>indirect prefetch insertion, because they help produce better<br>disambiguation of memory-alias information                                              |
| Restricted pointers<br>optimization                        | C++ does not support the restrict keyword introduced in C99.<br>But the $C++$ compiler now accepts the $C$ compiler option<br>-xrestrict.                                                                                                    |
|                                                            | This option makes claims about functions in the compilation to the<br>effect that function parameters of pointer type do not refer to the<br>same or overlapping objects. This option is somewhat more<br>dangerous for C++ than for C, because the claim is not true for some<br>functions in the C++ standard library.                                                                                                   |

**TABLE 2-7** New and Enhanced Optimization Options *(Continued)*

# <span id="page-42-0"></span>Fortran Compiler

[TABLE](#page-43-0) 2-8 lists the new and enhanced features of the Fortran compiler for this release, which include the following:

- New Compile Capability for f95 on Solaris<sup>™</sup> OS x86 Platforms
- Improved Runtime Performance
- New Fortran 2003 command-line intrinsics
- Changed f95 compiler command-line option defaults
- Change in Default SPARC<sup>®</sup> Architecture
- Enhancements to OpenMP Library
- New f95 compiler command-line options

For more information about the specific compiler options referenced in this section, see the *Fortran User's Guide* or the f95(1) man page.

| Feature                                                             | <b>Description</b>                                                                                                    |
|---------------------------------------------------------------------|----------------------------------------------------------------------------------------------------|
| New Compile<br>Capability for f95 on<br>Solaris OS x86<br>Platforms | Compile with -xtarget values generic, native, 386, 486,<br>pentium, pentium_pro, pentium3, or pentium4, to generate<br>executables on Solaris x86 platforms. The default on x86 platforms<br>is -xtarget=generic                                  |
|                                                                     | The following f95 features are not yet implemented on x86<br>platforms and are only available on SPARC® platforms:                                                                                                    |
|                                                                     | • Interval Arithmetic (compiler options -xia and -xinterval)                                                                                                    |
|                                                                     | • Quad (128-bit) Arithmetic                                                                                                    |
|                                                                     | · IEEE Intrinsic modules IEEE_EXCEPTIONS,<br>IEEE_ARITHMETIC, and IEEE_FEATURES                                                                                                    |
|                                                                     | • The sun io handler module                                                                                                    |
|                                                                     | • Parallelization options such as -autopar, -parallel,<br>-explitipar, and openmp.                                                                                                    |
|                                                                     | The following f95 command-line options are only available on x86<br>platforms and not on SPARC® platforms:                                                                                                    |
|                                                                     | • -fprecision, -fstore, -nofstore                                                                                                    |
|                                                                     | The following f95 command-line options are only available on<br>SPARC® platforms and not on x86 platforms:                                                                                                    |
|                                                                     | • -xcode, -xmemalign, -xprefetch, -xcheck, -xia,<br>-xinterval, -xipo, -xjobs, -xlang, -xlinkopt, -<br>xloopinfo,-xpagesize,-xprofile_ircache,<br>-xreduction, -xvector, -depend, -openmp, -parallel, e-<br>-autopar,-explicitpar,-vpara,-XlistMP |
|                                                                     | Also, on $x86$ platforms the $-\text{fast}$ option expands to include the<br>added option, -nofstore.                                                                                                    |

<span id="page-43-0"></span>**TABLE 2-8** Fortran Compiler New and Enhanced Features

| Feature                                                                         | <b>Description</b>                                                                                                    |
|---------------------------------------------------------------------------------|----------------------------------------------------------------------------------------------------|
| New Compile<br>Capability for f95 on<br>Solaris OS x86<br>Platforms (continued) | The Fortran compiler supports new flags for -xarch, -xtarget,<br>and -xchip compile options for code that will run on x86<br>platforms. These new flags are designed to take advantage of<br>Pentium 3 and Pentium 4 chips in combination with Solaris™<br>software support for sse and sse2 instructions on the x86<br>platform. The new flags are as follows:                                                                                                    |
|                                                                                 | • -xchip=pentium3 optimizes for Pentium 3 style processor                                                                                                    |
|                                                                                 | • -xchip=pentium4 optimizes for Pentium 4 style processor                                                                                                    |
|                                                                                 | • -xarch=sse adds the sse instruction set to the pentium_pro<br>instruction set architecture                                                                                                    |
|                                                                                 | • -xarch=sse2 adds the sse2 instruction set to those permitted<br>by sse                                                                                                    |
|                                                                                 | • -xtarget=pentium3 sets -xarch=sse, -xchip=pentium3, and -<br>xcache=16/32/4:256/32/4                                                                                                    |
|                                                                                 | • -xtarget=pentium4 sets -xarch=sse2, -xchip=pentium4, and -<br>xcache=8/64/4:256/128/8                                                                                                    |
|                                                                                 | • - fns is enabled only on pentium3 or pentium4 processors.<br>When -xarch is not sse or sse2, -fns=yes is ignored.<br>Otherwise, for SSE and SSE2 floating-point instructions,<br>-fns=yes implies that underflows will be flushed to zero (FTZ)<br>and that denormalized operands are treated as zero (DAZ).<br>-fns=yes does not affect traditional x86 floating-point<br>instructions. For example, floating-point operations on long<br>double operands or results utilize traditional x86 floating-point<br>instructions and these would not be affected by -fns=yes. |
|                                                                                 | SPECIAL x86 NOTE:<br>Programs compiled with -xarch=sse or -xarch=sse2 to run on<br>Solaris <sup>™</sup> x86 SSE/SSE2 platforms must be run only on platforms                                                                                                    |
|                                                                                 | that are SSE/SSE2 enabled. Running such programs on platforms<br>that are not SSE/SSE2-enabled could result in segmentation faults<br>or incorrect results occurring without any explicit warning<br>messages. Patches to the OS and compilers to prevent execution of<br>SSE/SSE2-compiled binaries on platforms not SSE/SSE2-enabled<br>could be made available at a later date. SSE/SSE2-enabled x86<br>platforms include Solaris 9 update 6 running on a Pentium 4<br>compatible processor.                                                                             |
|                                                                                 | This warning extends also to programs that employ .il inline<br>assembly language functions or _asm() assembler code that<br>utilize SSE/SSE2 instructions.                                                                                                    |
|                                                                                 | Contact your system administrator to determine if the target<br>runtime platform is SSE/SSE2-enabled before attempting to run<br>binaries compiled for these platforms.                                                                                                    |

**TABLE 2-8** Fortran Compiler New and Enhanced Features *(Continued)*

| <b>Feature</b>                                       | <b>Description</b>                                                                                                    |
|------------------------------------------------------|----------------------------------------------------------------------------------------------------|
| Improved runtime<br>performance                      | Runtime performance for most applications should improve<br>significantly with this release. For best results, compile with high<br>optimization levels -x04 or -x05. At these levels the compiler<br>may now inline contained procedures, and those with assumed-<br>shape, allocatable, or pointer arguments.                                                                                                    |
| New Fortran 2003<br>command-line<br>intrinsics       | The Fortran 2003 draft standard introduces three new intrinsics for<br>processing command-line arguments and environment variables.<br>These have been implemented in this release of the f95 compiler.<br>The new intrinsics are:<br>• GET_COMMAND(command, length, status)<br>Returns in command the entire command line that invoked the<br>program.<br>· GET_COMMAND_ARGUMENT(number, value, length, status)<br>Returns a command-line argument in value.<br>• GET_ENVIRONMENT_VARIABLE(name, value, length, status,<br>trim_name)<br>Returns the value of an environment variable. |
| Changed command-<br>line option defaults             | The following command-line option defaults have changed with<br>this release of f95.<br>• The default for -xprefetch is<br>-xprefetch=no%auto, explicit.<br>• The default for -xmemalign is -xmemalign=8i, except with<br>-xarch=v9 and v9a where the default is -xmemalign=8f.                                                                                                    |
| Change in Default<br>SPARC <sup>®</sup> Architecture | The default SPARC® architecture is no longer V7. Support for<br>-xarch=v7 is limited in this Sun Studio 9 release. The new<br>default is V8PLUS (UltraSPARC). Compiling with -xarch=v7 is<br>treated as -xarch=v8 because the Solaris 8 OS only supports<br>-xarch=v8 or better.                                                                                                    |
| Enhancements to<br>OpenMP Library                    | The OpenMP library has been enhanced as follows:<br>• The maximum number of threads for OMP_NUM_THREADS and<br>the multitasking library has increased from 128 to 256.<br>• This release of the Fortran 95 compiler's implementation of the<br>OpenMP API for shared-memory parallel programming features<br>automatic scoping of variables in parallel regions. See the<br>OpenMP API User's Guide for details. (OpenMP is only<br>implemented on SPARC® platforms for this release.)                                                                                                  |

**TABLE 2-8** Fortran Compiler New and Enhanced Features *(Continued)*

| <b>Feature</b>                              | Description                                                                                                    |
|---------------------------------------------|----------------------------------------------------------------------------------------------------|
| New f95 compiler<br>command-line<br>options | The following f95 command-line options are new in this release.<br>See the f95(1) man page for details.                                                                                                    |
|                                             | • -xipo_archive={ none   readonly   writeback }<br>Allow crossfile optimization to include archive (.a) libraries.<br>(SPARC <sup>®</sup> only)                                                                                                    |
|                                             | • -xipo_archive=none<br>No processing of archive files.                                                                                                    |
|                                             | • -xipo_archive=readonly<br>The compiler optimizes object files passed to the linker with<br>object files compiled with -xipo that reside in the archive library<br>(.a) before producing an executable.                                                                                                    |
|                                             | · -xipo_archive=writeback<br>The compiler optimizes object files passed to the linker with<br>object files compiled with -xipo that reside in the archive library<br>(.a) before producing an executable. Any object filed contained<br>in the library that were optimized during the compilation are<br>replaced with their optimized version.<br>If you do not specify a setting for -xipo, the compiler sets it to<br>-xipo_archive=none.                                                                                                    |
|                                             | • -xprefetch_auto_type=[no%]indirect_array_access<br>Generate indirect prefetches for a data arrays accessed indirectly.<br>(SPARC <sup>®</sup> only)                                                                                                    |
|                                             | • [no%]indirect_array_access<br>Does [Does not] generate indirect prefetches for the loops<br>indicated by the option -xprefetch_level=[1 2 3] in the<br>same fashion the prefetches for direct memory accesses are<br>generated.<br>If you do not specify a setting for -xprefetch_auto_type, the<br>compiler sets it to<br>-xprefetch_auto_type=[no%]indirect_array_access.<br>The -xprefetch options are only available on SPARC®<br>platforms<br>Options such as -xdepend, -xrestrict, and -xalias_level<br>can affect the aggressiveness of computing the indirect prefetch<br>candidates and therefore the aggressiveness of the automatic<br>indirect prefetch insertion due to better disambiguation of<br>memory-alias information. |
|                                             | • -xprofile_pathmap=collect_prefix:use_prefix<br>Set path mapping for profile data files. Use the<br>-xprofile_pathmap option with the -xprofile=use option<br>when profiling into a directory that is not the directory used<br>when previously compiling with -xprofile=collect.                                                                                                    |

**TABLE 2-8** Fortran Compiler New and Enhanced Features *(Continued)*

## <span id="page-47-0"></span>Command-Line Debugger dbx

The following new features have been added to the Sun Studio 9 release of dbx:

- Support for gcc and  $g++$  compilers on Linux platforms
- Support for Fortran on Solaris<sup>™</sup> OS, x86 platform edition

### <span id="page-47-1"></span>Interval Arithmetic

There are no new interval arithmetic features in this release.

### <span id="page-47-2"></span>Sun Performance Library

Sun Performance Library™ is a set of optimized, high-speed mathematical subroutines for solving linear algebra problems and other numerically intensive problems. Sun Performance Library is based on a collection of public domain applications available from Netlib (at  $http://www.netlib.org)$  $http://www.netlib.org)$ . These routines have been enhanced and bundled as the Sun Performance Library.

[TABLE](#page-48-1) 2-9 lists the new features in this release of the Sun Performance Library. See the *Sun Performance Library User's Guide* and the section 3p man pages for more information.

<span id="page-48-1"></span>

| <b>Feature</b>                              | <b>Description</b>                                                                                                    |
|---------------------------------------------|----------------------------------------------------------------------------------------------------|
| Sun Performance Library<br>released for x86 | This release of Sun Performance Library includes libraries<br>for the Solaris/x86 platform. Two versions are available:          |
|                                             | • A high-performance version utilizing SSE2 instructions<br>for systems that support that instruction set.                       |
|                                             | • A compatibility version suitable for systems that do not<br>support SSE2.                                                      |
|                                             | The x86 version of Sun Performance Library is functionally<br>identical to the SPARC® version, with the following<br>exceptions: |
|                                             | • Quad-precision routines (dqdoti, dqdota) are not<br>available                                                                  |
|                                             | • Interval BLAS routines are not available                                                                                       |
|                                             | • The x86 libraries are single-threaded                                                                                          |
|                                             | • Only 32-bit addressing is available                                                                                            |
|                                             | • The Portable Library Performance feature is not available<br>on Solaris/x86                                                    |
|                                             | The following versions of Solaris/x86 are required for SSE2<br>support:                                                          |
|                                             | • Solaris 10 build 48 (or later)                                                                                                 |
|                                             | • Solaris 9 build 6 update 5 (or later)                                                                                          |
|                                             | To link with the high performance SSE2 optimized library,<br>use the -xarch=sse2 flag. For example:                              |
|                                             | f95 -xarch=sse2 example.f -xlic_lib=sunperf                                                                                      |
|                                             | or                                                                                                    |
|                                             | cc -xarch=sse2 example.c -xlic_lib=sunperf                                                                                       |

**TABLE 2-9** Sun Performance Library New Features

#### <span id="page-48-0"></span>dmake

dmake is a command-line tool, compatible with make(1). dmake can build targets in distributed, parallel, or serial mode. If you use the standard make(1) utility, the transition to dmake requires little if any alteration to your makefiles. dmake is a superset of the make utility. With nested makes, if a top-level makefile calls make, you need to use \$(MAKE). dmake parses the makefiles and determines which targets can be built concurrently and distributes the build of those targets over a number of hosts set by you. See the dmake(1) man page for additional details. [TABLE](#page-49-1) 2-10 lists the new features of dmake in the Sun Studio 9 release.

<span id="page-49-1"></span>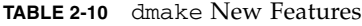

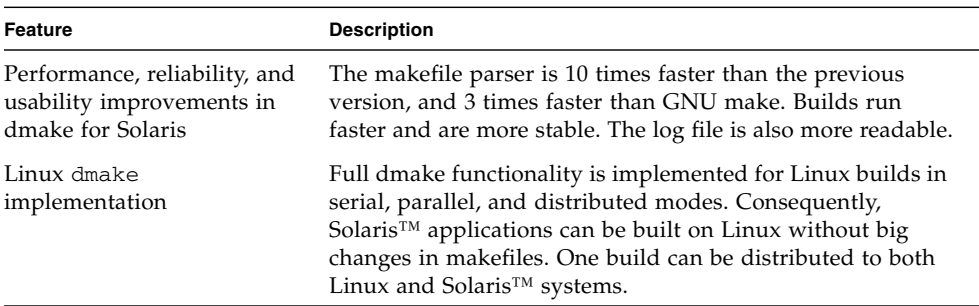

## <span id="page-49-0"></span>Performance Analysis Tools

[TABLE](#page-50-0) 2-11 lists the new data collection and presentation features in the Sun Studio 9 release of the performance analysis tools. For more information, see the following man pages:

- analyzer(1)
- collect(1)
- collector(1)
- er\_print(1)
- $er\_src(1)$
- libcollector(3)

[TABLE](#page-50-0) 2-11 lists the new and enhanced features in the Sun Studio 9 Performance Analyzer.

<span id="page-50-0"></span>

| Feature                | <b>Description</b>                                                                                                    |
|------------------------|----------------------------------------------------------------------------------------------------|
| New Linux distribution | The Performance Analyzer is now available in Sun Studio 9<br>for Linux, in addition to Sun Studio 9 for Solaris™. The<br>following Linux operating systems are supported:<br>• Java <sup>TM</sup> Desktop System 1.0                                                                                                    |
|                        | • SuSE Linux Enterprise Server 8                                                                                                    |
|                        | • RedHat Enterprise Linux 3                                                                                                    |
|                        | The utilities available are the same on both operating<br>systems, except that er_kernel is not included in the Linux<br>distribution. The collect command is more restricted on<br>Linux. Only clock-based profiling and heap tracing are<br>available; for details, refer to the collect man page. Profiling<br>of multithreaded applications is possible under Linux, but<br>presently high data discrepancies are observed when<br>profiling under the RedHat version of the Linux operating<br>system. |
| Dataspace profiling    | Dataspace profiling is now possible for C programs targeted<br>to a SPARC® platform. A dataspace profile is a data<br>collection in which memory-related events, such as cache<br>misses, are reported against the data-object references that<br>cause the events rather than just the instructions where the<br>memory-related events occur.                                                                                                    |
|                        | The analysis of dataspace profiling information, can be<br>displayed on the command line or in the Analyzer GUI as<br>follows:                                                                                                    |
|                        | • The er_print command has three new options related to<br>dataspace profiling: data_objects, data_osingle,<br>and data_olayout                                                                                                    |
|                        | • The Analyzer now includes two new tabs related to<br>dataspace profiling, labelled "Data Objects" and "Data<br>Layout". These tabs will show automatically if a<br>dataspace profile is present in the experiment.                                                                                                    |

**TABLE 2-11** Performance Analysis Tools New Features

| Feature                                                 | <b>Description</b>                                                                                                    |
|---------------------------------------------------------|----------------------------------------------------------------------------------------------------|
| Descendant processes                                    | The recording of descendant processes has been enhanced<br>to include the ability to record all descendant processes, not<br>just processes created using the fork and exec commands<br>and their variants. To support the enhanced functionality,<br>the collect -F command now has a new option:<br>collect-F all. |
|                                                         | Descendants processed by $-F$ all but not by $-F$ on, like<br>system calls, are named with the code letter "c".                                                                                                    |
|                                                         | The data for descendant processes can be explicitly selected<br>for display using the command-line utility er_print or in<br>the Analyzer GUI.                                                                                                    |
|                                                         | For more information, refer to the $\text{collect}(1)$ man page.                                                                                                    |
| Data collection output<br>redirection                   | The collect command has a new option, $\text{collect} \text{ } -0 \text{ file},$<br>which redirects all output from collect to the named file.<br>The command does not redirect the output from the<br>spawned target.                                                                                               |
| Enhanced Analyzer<br>command-line arguments             | The analyzer command (launch script) now accepts double-<br>dash for long argument-in particular, --jdkhome and<br>--fontsize.                                                                                                    |
| New packages for Analyzer<br>API shared libraries       | The shared libraries for the Analyzer API have been put<br>into separate packages so that they can be distributed<br>independently and freely.                                                                                                    |
| Notes file support for<br>collect command               | The collect command has a new command-line option:<br>collect -C <i>comment</i> . The <i>comment</i> is added to the notes<br>file for the experiment. Up to $10$ -C arguments may be<br>applied.                                                                                                    |
| Notes in experiment<br>preview and experiment<br>header | Experiment preview and experiment header will show the<br>contents of any notes file in the experiment                                                                                                    |
| Enhanced source and<br>disassembly displays             | Annotated source and disassembly has improved handling<br>of code from alternate source contexts. Index lines, shown in<br>red italics, indicate where code is inserted from another file.<br>With the Source tab, clicking the mouse on an index line<br>will open the Source window in the alternate source file.  |
| Enhanced er_src command                                 | The command-line utility er_src can now show a function<br>list, process Java .class files, and show source and<br>disassembly from alternate source contexts.                                                                                                    |
| Java™ method signatures                                 | The Java <sup>TM</sup> long name format shows full method signatures<br>rather than just the function name alone.                                                                                                    |
| Inclusion of mmap calls when<br>heap tracing            | Calls to mmap are treated as memory allocations when heap<br>tracing.                                                                                                    |

**TABLE 2-11** Performance Analysis Tools New Features *(Continued)*

## <span id="page-52-0"></span>Integrated Development Environment (IDE)

The following new features have been added to the Sun Studio 9 release of the IDE:

- A new ss\_attach feature that lets you capture a program as it starts executing and attach the dbx Debugger to begin debugging it immediately, rather than attaching the Debugger after the process is running.
- The Quick Browse combo box in the Source Editor that lets you navigate to a class method, function, #define, or other element of a source file.

### <span id="page-52-1"></span>Documentation

This section describes Sun Studio 9 documentation new features.

- The *OpenMP API User's Guide* has been extended to include two new chapters. Chapter 5 describes automatic data scoping with the Fortran 95 \_\_AUTO clause. Chapter 6 considers performance of OpenMP programs, and gives some general recommendations on techniques for improving performance.
- The *C User's Guide* contains two new appendices: *Appendix A, "Compiler Options Grouped by Function"*, and *Appendix D, "C99 Implementation-Defined Information"*. The contents of Appendix A was at the beginning of the options reference chapter but is now separated into an appendix to enhance its visibility.
- The *Performance Analyzer* manual has a new chapter entitled "Understanding Annotated Source and Disassembly Data". The chapter describes the different kinds of annotations, such as index lines, compiler commentary, special lines (such as outline functions), and how to identify display differences between annotations and original source.
- A tutorial for the Performance Analyzer is available on the Sun developer's portal, <http://developers.sun.com/prodtech/cc>
- The *Sun WorkShop to Sun Studio Migration* helpset has a new topic on file comparison and file merging.
- A new *Compilers and Tools* helpset covering the compilers and tools included in the Sun Studio release. Each topic briefly describes a component and lists the documentation for that component.